$$
\left( \frac{\text{愛}}{\text{W}\text{W}} \text{ø \text{W} \text{P}}\right) \n 0 \text{hline h h h h h h h h h h h h h h h h h h h h h h h h h h h h h h h h h h h h h h h h h h h h h h h h h h h h h h h h h h h h h h h h h h h h h h h h h h h h h h h h h h h h h h h h h h h h h h h h
$$

# **対応可能なデータベース**

• 全四庫

# **デスクトップ上の全四庫ショートカットアイコンからア クセス**

### ①使用するデータベース「Ancient classics」を選ぶ ②「Login」

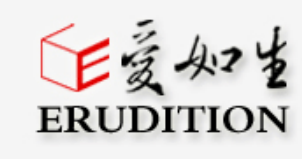

#### Welcome to the Erudition Central Server

**②**

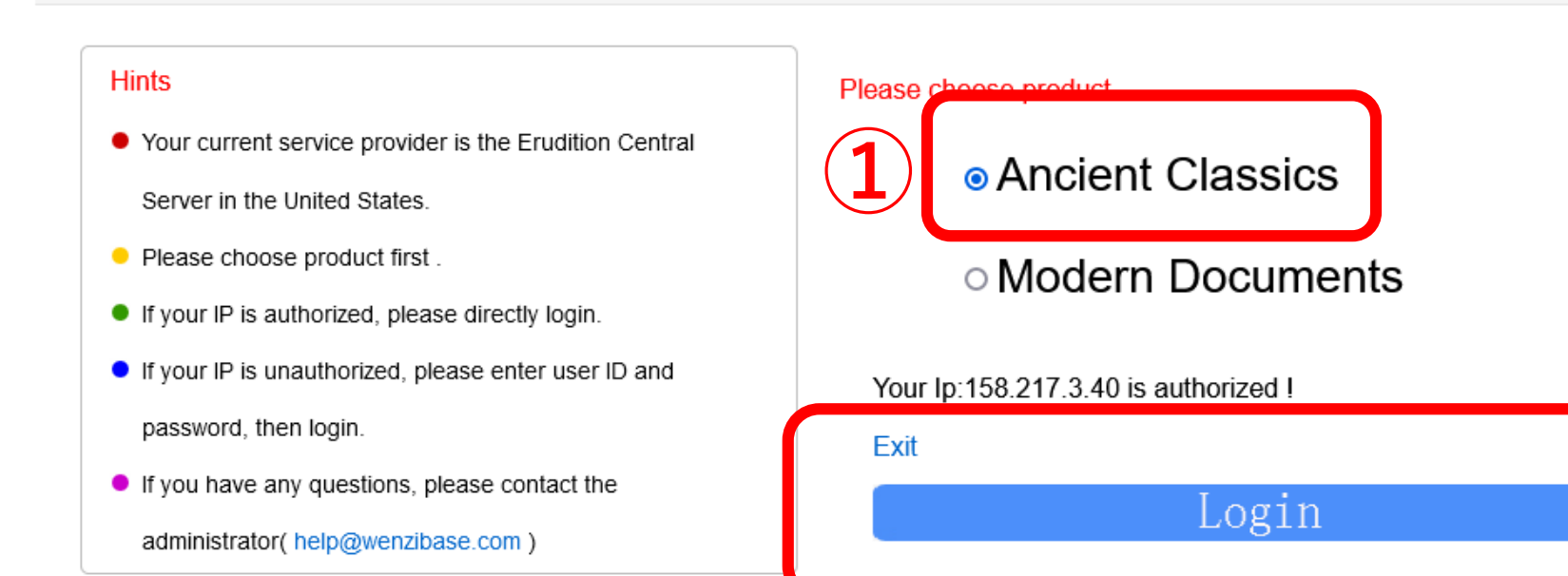

Copyright ©2017 by Beijing Erudition Digital Research Center. 京ICP备12023608号-9

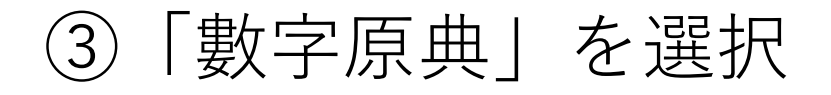

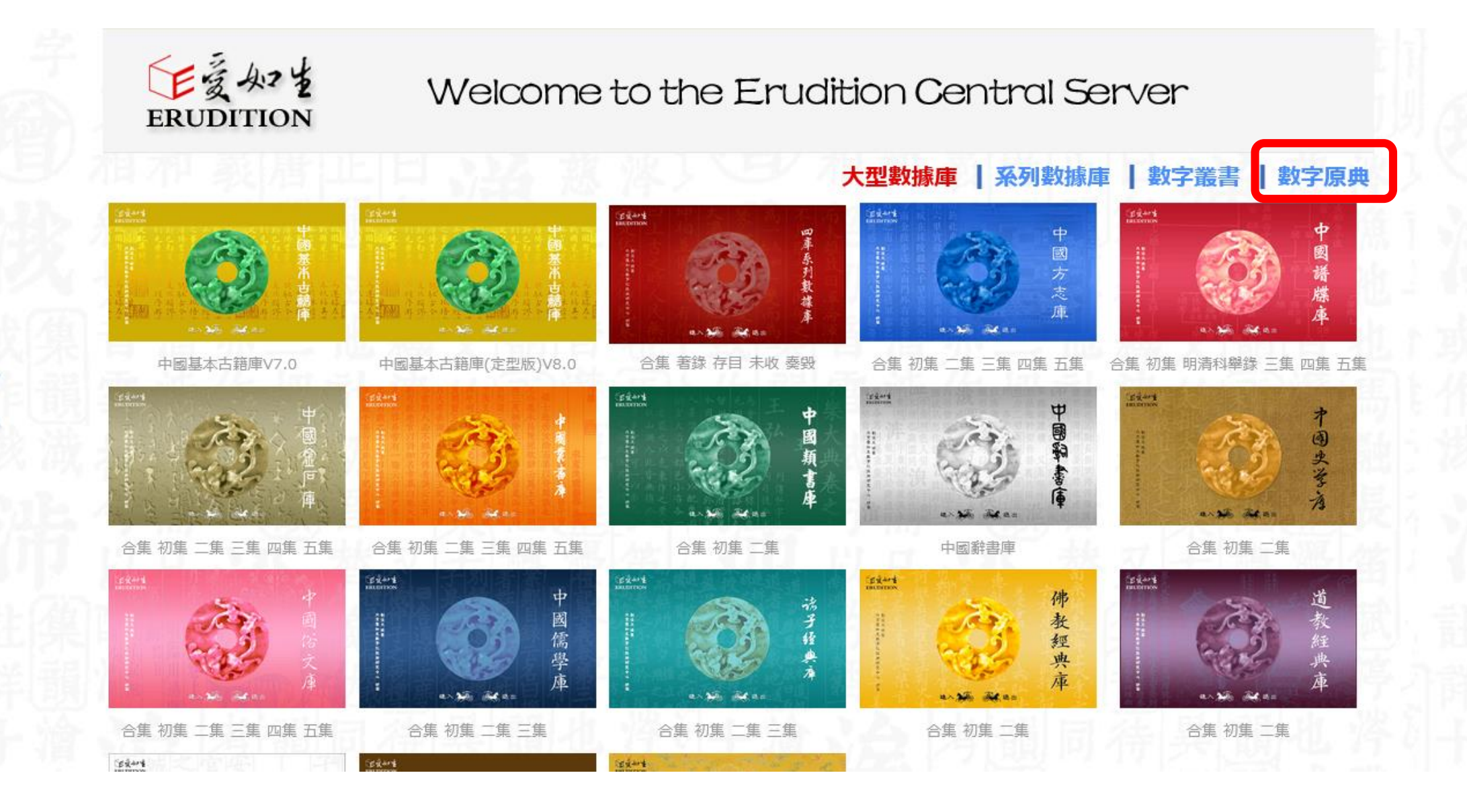

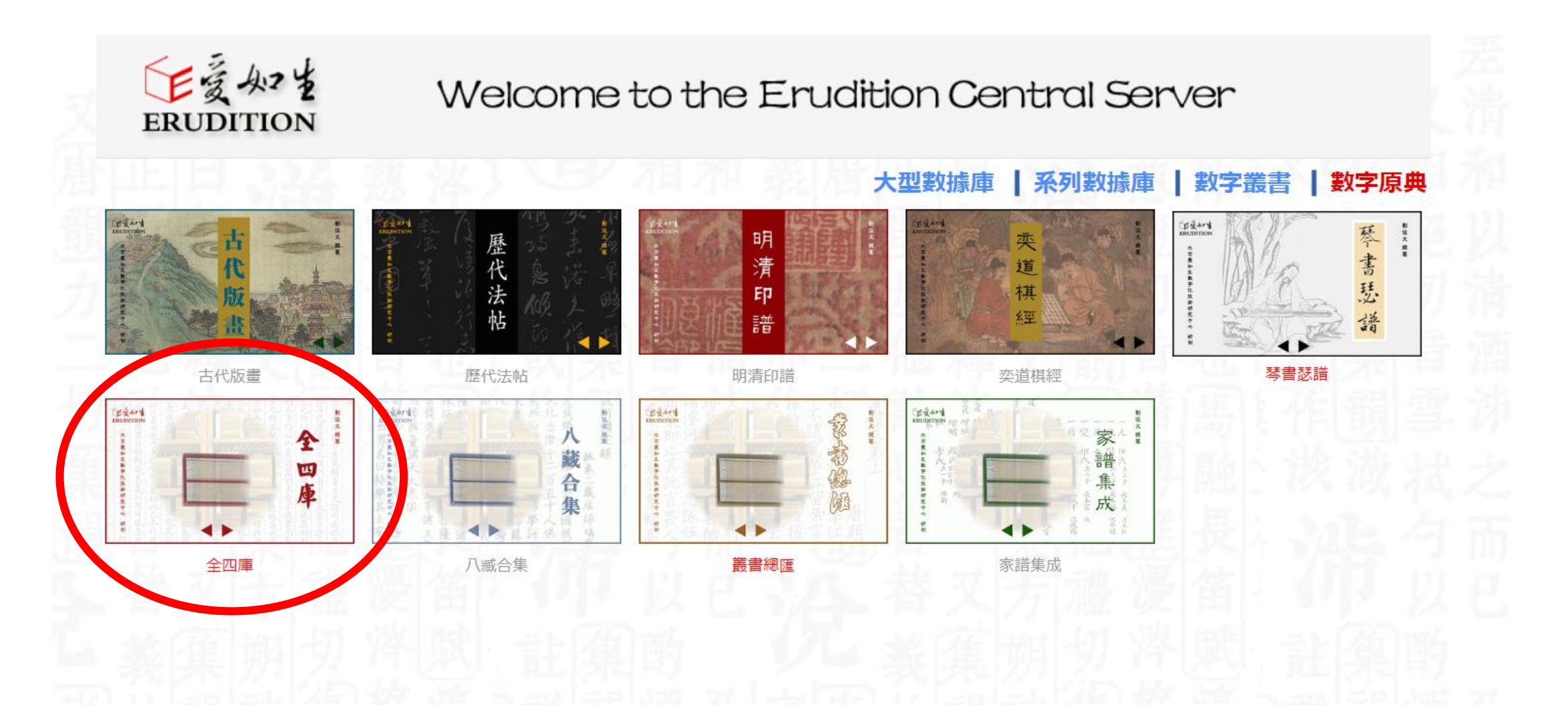

④全四庫を選択(全四庫以外は使用出来ません)

# 歡迎使用全四庫

權 中 權屬于北京愛如生數字化技術研究中心 字化技術研究中心研製出版。 公約的保護。 華人民共和國知識産權法律和國際知識産 全四庫由劉俊文設計總纂、 其全部知 北京愛如生數 識産 受

的。 時使用權, 購買本産品的協議, 北京愛如生數字化技術研究中心根據用 除此以外, 該使用權是非獨占的和不可轉讓 用户并未被授予任何權利。 授予用户永久使用權或臨 户

源為北京愛如生數字化技術研究中心出品。 産品部分數據, 品;在非商業用途的情况下, 産品;在授權期限内開通和不間斷使用本産 被鎖定的局域網IP地址範圍内安裝和連接本 用户的永久使用權或臨時使用權包括: 并在引用和發布時注明數字 下載和打印本 在

式的商業活動。 示 産品標志、 擊服務器使之癱痪;利用本産品從事任何形 ; 過度下載數據和試圖破解軟件; 暴力攻 用户不得從事以下活動: 版權聲明及有關使用限制權的告 删除或改動任何

和建議。 配置的發言功能, 時 指出和糾正本産品的錯誤;或使用本産品 用户可以使用本産品配置的糾錯功能, 互相交流本産品使用 心得 隨

祝使用愉快

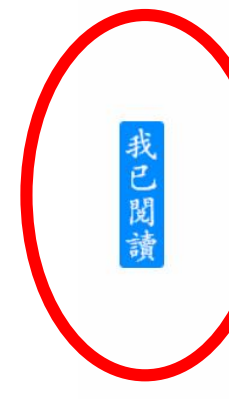